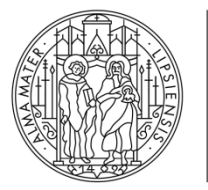

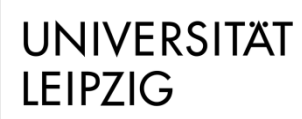

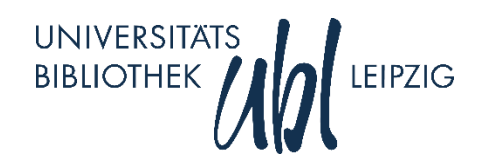

# **SRU (Search/Retrieve via URL)**

# Januar 2020 Schnellhinweise zur Verwendung

#### Universitätsbibliothek Leipzig

[info@ub.uni-leipzig.de](mailto:nebel@ub.uni-leipzig.de)

#### 0341-9730577

Dieses Dokument unterliegt den Creative Commons Bedingungen: CC BY-NC 3.0 DE

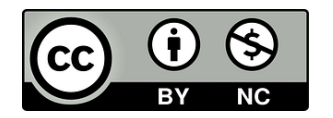

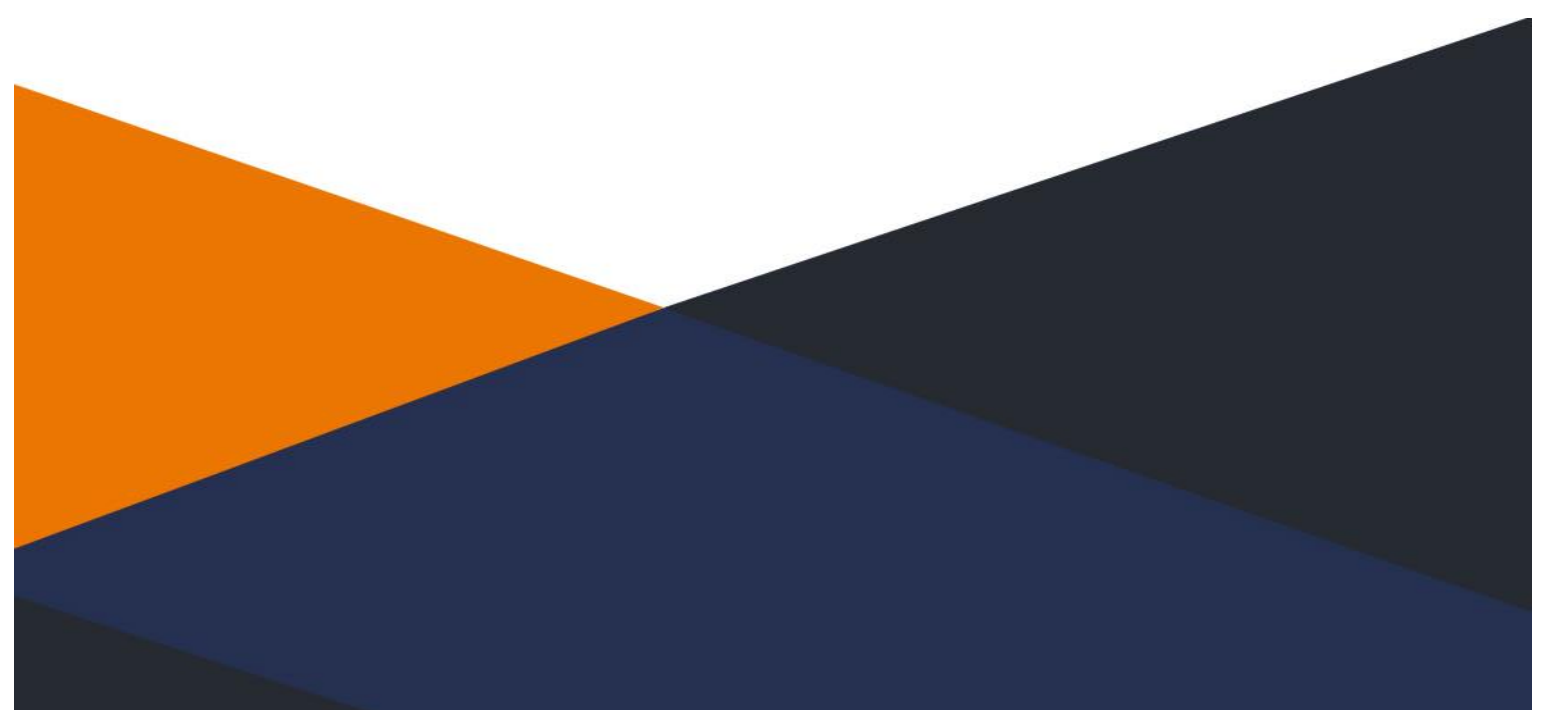

SRU (Search/Retrieve via URL) ist ein auf HTTP basierendes Protokoll, um Datenbankabfragen durchzuführen. Suchanfragen können dabei über einen URL in CQL (Contextual Query Language) übermittelt werden. Die zurückgelieferten Ergebnisse können per XML in verschiedenen bibliographischen Formaten ausgeliefert werden.

## VON DER UBL ANGEBOTENE FORMATE

Die folgende Tabelle listet die angebotenen Ausgabeformate auf:

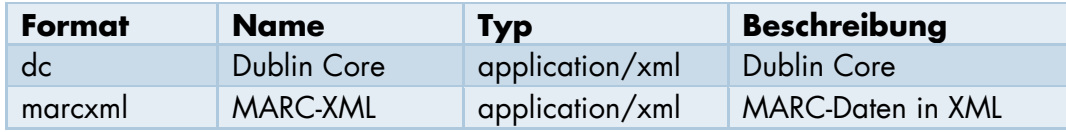

## GRUNDLEGENDE EINSTELLUNGEN

Die folgende Tabelle listet die grundlegenden Einstellungen auf:

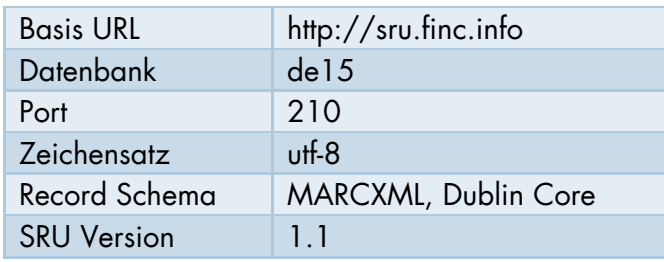

# **SUCHATTRIBUTE**

Die folgende Tabelle listet die verwendbaren Suchattribute auf:

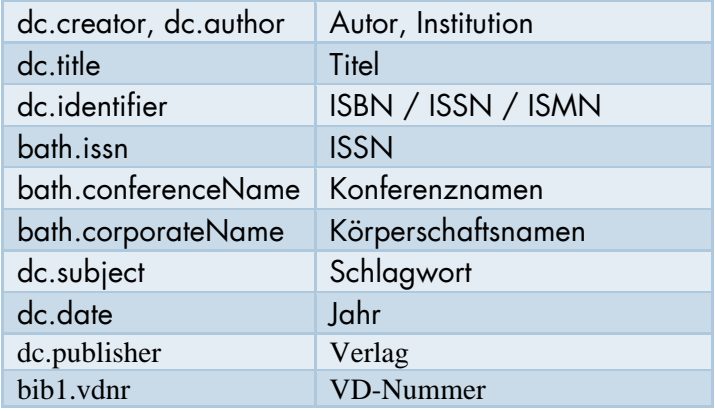

## VERWENDUNG

Sie erreichen den Service unter sru.finc.info - so können Sie den Katalog der UBL über SRU abfragen, indem Sie die Adresse http://sru.finc.info als BaseURL verwenden.

 Beispiel-URL für eine searchRetrieve-Operation; gesucht wird das Stichwort "Grundlagen" im Titelindex der Datenbank "de15" mit einem Ergebnis von maximal 10 Datensätzen im Format "marcxml":

http://sru.finc.info/de15?operation=searchRetrieve&version=1.1&query=dc.title=Grundlagen& maximumRecords=10&recordSchema=marcxml

 Beispiel-URL für eine searchRetrieve-Operation; gesucht wird das Stichwort "Grundlagen" im Titelindex der Datenbank "de15" mit einem Ergebnis von maximal 10 Datensätzen im Format "dc":

http://sru.finc.info/de15?operation=searchRetrieve&version=1.1&query=dc.title=Grundlagen& maximumRecords=10&recordSchema=dc

#### Kombination von Suchattributen

 Beispiel-URL für eine searchRetrieve-Operation; gesucht wird das Stichwort "Grundlagen" im Titelindex von dem Autor "Lem" in der Datenbank "de15" mit einem Ergebnis von maximal 10 Datensätzen im Format "marcxml":

http://sru.finc.info/de15?operation=searchRetrieve&version=1.1&query=**dc.title=Eden and dc.author=Lem**&maximumRecords=10&recordSchema=marcxml

Weitere Informationen zur Verwendung finden Sie unter http://www.loc.gov/standards/sru/

Hinweis: Ein automatisierter Abruf bzw. das automatisierte Herunterladen per Script, ist auf 100 Datensätze pro Abfrage limitiert. Auf Anfrage können wir Ihnen gerne andere Möglichkeiten anbieten. (info@ub.uni-leipzig.de)